# 25 Years of Teaching

### Gerth Stølting Brodal

Department of Computer Science Aarhus University

#### **Curriculum Vitæ**

1989–1997 PhD Computer Science, Aarhus University

1997–1998 PostDoc at the Max-Planck-Institut for Computer Science, Saarbrücken, Germany

1998 – Research Assistant Professor / Research Associate Professor /

Associate Professor (non-tenured / tenured (2004) / MSK), Professor, Aarhus University

2014–2019 Chair of the education committee Department of Computer Science

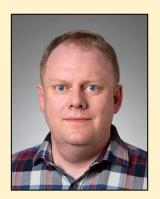

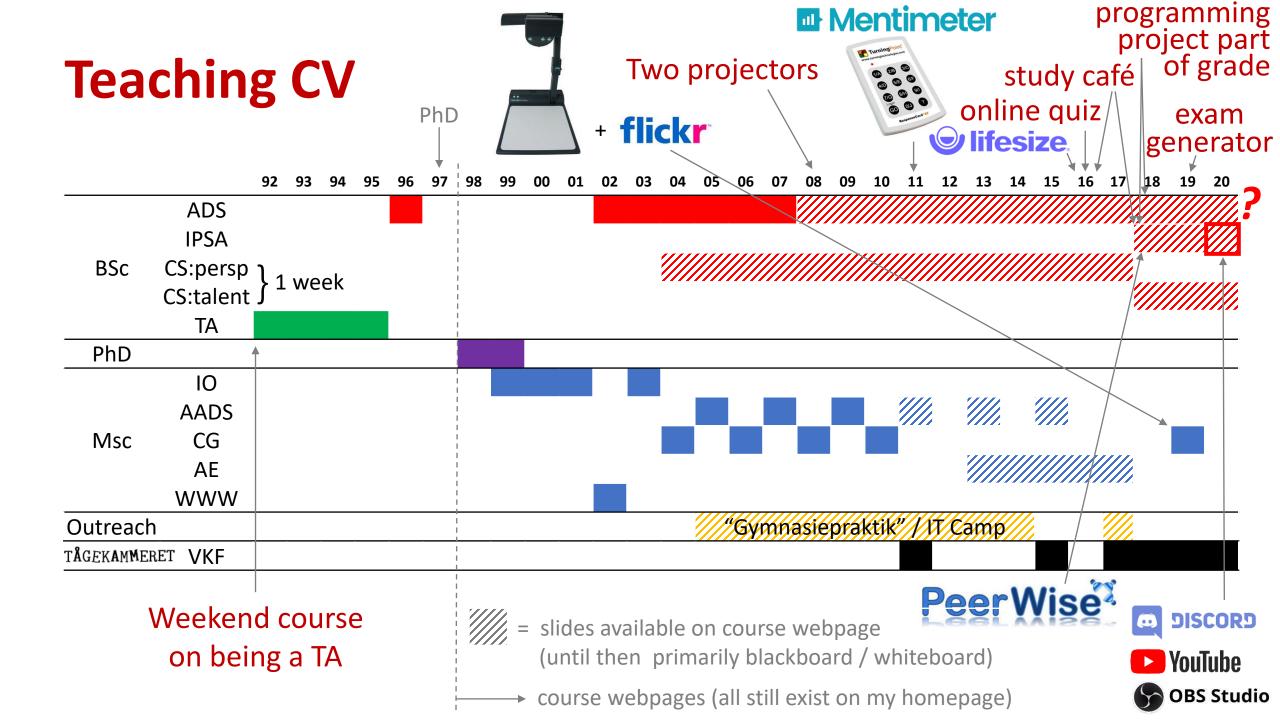

# **Teaching style**

Class room owns you You control the class room

Focus on content Pressure to deliver

Relax when entering class

Relax when entering class

Encourage student - student interaction

- Accept that you make mistakes
- Try to be informal, relaxed, provoking, interacting (also with +150 students)
- No shoes during lectures... [ citation from course evaluation: "Shoes are overrated" ]
- Try to start where the students are
  - a wrong solution is a good starting point for a discussion
  - Anecdote: +100 students in an auditorium tried to convince me that a (wrong) algorithm worked. I felt under heavy group pressure... After 10 min discussion I disproved the proposed algorithm.
- Students have fun ⇒ You have fun

### **Teaching Assistants**

- Should ideally take ownership of course
- TAs are provided with solutions to exercises (they are payed for helping students not for solving exercises)
- TA meetings
  - TA-to-TA discussion
  - going over exercises, discussing pitfalls
  - best practice in TA class
  - TAs cover more years (knowledge transfer)
- Several TAs do their own TA evaluation in TA class

#### Course Management

- > Content Collection
- Course Tools
- > Evaluation

smartviews

Grade Center

Needs Grading

Full Grade Center

Hold DV1 - Martin

Hold KE - Andreas

Hold MA1 - Josef

Hold MA2 - Jens

Hold MØ1 - Helle

Hold MØ3 - Nikolaj

Hold TV - Niels

Users and Groups

# Using two projectors

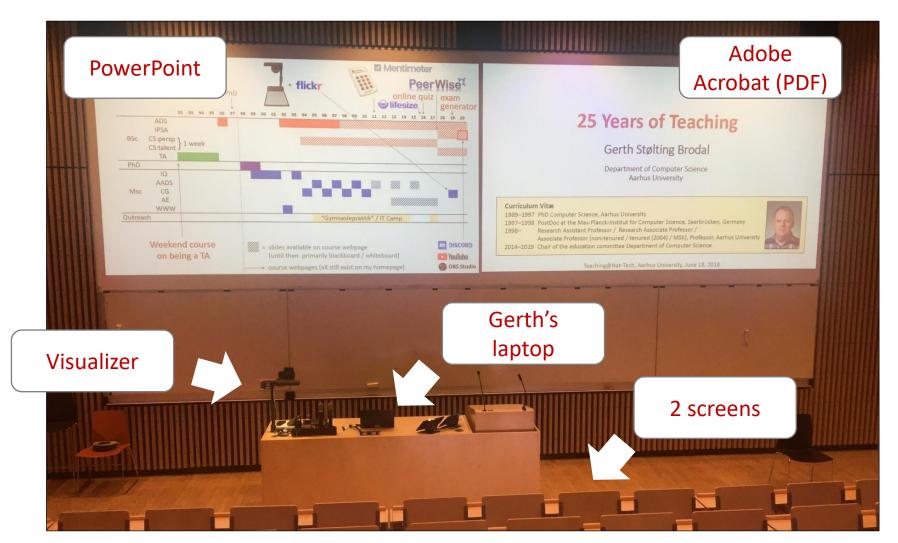

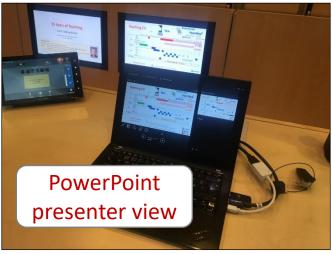

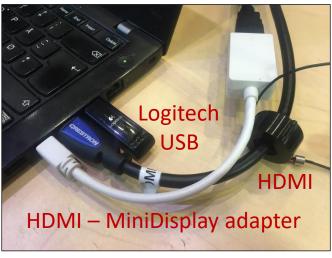

# Controlling two projectors with Logitech R700 (when you like to run around in the auditorium)

laser pointer (small red point •, hard to track) next slide (page down) reprogrammed to alternate focus between PowerPoint and Adobe Acrobat

(page up) previous slide

(ESC / F5) start presentation

reprogrammed to send Ctrl-L in Adobe Acrobat and ESC / Shift-F5 in PowerPoint

# works also with Logitech Spotlight

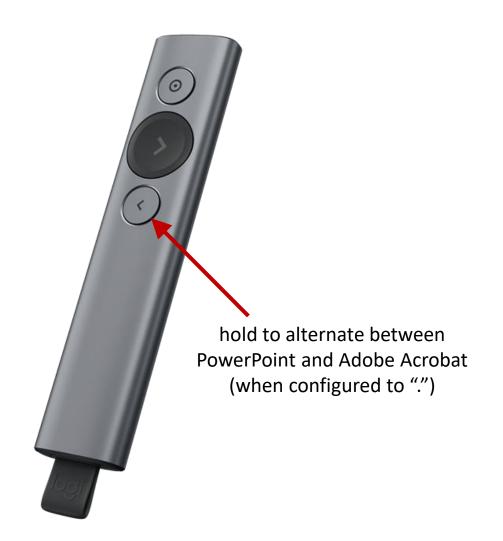

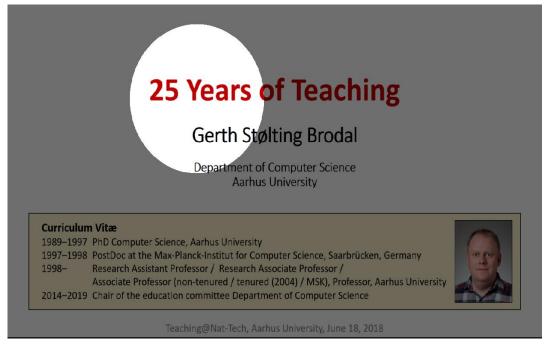

...easier to follow and gets recorded on | lifesize.

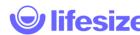

```
Auto Hot Key script
;; Map '.' to switch toggle between AcroRead and PowerPoint presentation
$.:: ; used $ to avoid recursion
if WinActive ("ahk class AcrobatSDIWindow") && WinExist ("ahk class screenClass")
  WinActivate ahk class screenClass
else
  if WinActive ("ahk class screenClass") && WinExist ("ahk class AcrobatSDIWindow")
      WinActivate ahk class AcrobatSDIWindow
   else
      Send . ;; Default send '.' if other window not present,
             ;; or other type of window
return
;; In AcroRead allow Logitech presenter to toggle Fullscreen
;; by mapping escape and F5 to Ctrl-L (remote alternates between
;; submitting F5 and escape)
$ESC::
if WinActive("ahk class AcrobatSDIWindow")
  send ^l
else
 send {ESC}
return
$F5::
if WinActive("ahk class AcrobatSDIWindow")
   send ^1
else
  if WinActive ("ahk class PPTFrameClass")
     ;; For PowerPoint send Shift-F5 instead of F5
     ;; to continue pressentation at current slide
     ;; (instead of starting from slide 1)
      send +\{F5\}
   else
      send {F5}
return
```

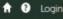

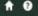

Welcome to AU Blackboard

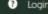

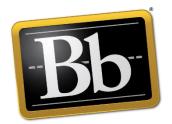

# Keep it simple

- for the students

all pages available at semester start

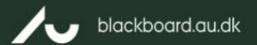

F20 - Introduktion til programmering med videnskabelige anvendelser [520171U028]

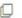

Introduction to Programming with Scientific Applications (Spring 2020)

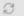

F20 - Introduktion til programmering med videnskabelige anvendelser [520171U028]

Introduction to Programming with Scientific Applications (Spring 2020)

Announcements

Course plan

Exercises

Final project

Handins

Groups & participants

Exam

PeerWise.

Installing Python

Python resources

AU course description

#### Introduction to Programming with Scientific Applications (Spring 2020)

#### Welcome

Welcome to the course Introduction to Programming with Scientific Applications. The course gives an introduction to the Python 3 programming language using the book "Introduction to Computation and Programming Using Python With Application to Understanding Data" by John Guttag. The book covers the basics of Python and contains a long list of scientific applications. For the more subtle features of Python, students are encouraged to seek information online in e.g. the Python language specification.

The course will be run with 2 x 2 hours of weekly lectures, 3 hours of TA classes ("øvelser"), and 3 hours of staffed study café.

During the course students are required to hand in 10 weekly handins and one larger implementation project. Handins and the project is done in groups of up to three persons. The final exam will be a multiple-choice exam without aids, and the final grade will be based on overall evaluation of the project and the multiple choice exam.

#### Course content

The course gives an introduction to programming with scientific applications. Programming concepts and techniques are introduced using the Python programming language. The programming concepts are illustrated in other programming languages. The following content is included.

- · Basic programming constructs: Data types, operators, variables, flow of control, conditionals, loops, functions, recursion, scope, exceptions.
- · Object orientation: Abstract data types, classes, inheritance, encapsulation.
- · Basic algorithmic techniques: Sorting, binary search, dynamic programming.
- · Systematic development of programs: Testing and debugging.
- · File-based input/output, numerical analysis, functional programming.

blackboard.au.dk/webapps/blackboard/execute/ courseMain?course id= 133812 1

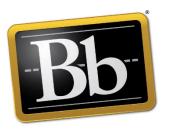

### course plan = single page with I all necessary links

- Not mobile friendly
- Supports Ctrl-F
- Avoid fancy Bb features
- Updated as we go

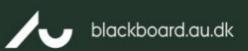

F20 - Introduktion til programmering med videnskabelige anvendelser [520171U028]

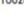

Course plan

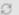

#### F20 - Introduktion til programmering med videnskabelige anvendelser [520171U028]

Introduction to Programming with Scientific Applications (Spring 2020)

Announcements

Course plan

Exercises

Final project

Handins

Groups & participants

Exam

**PeerWise** 

Installing Python

Python resources

AU course description

#### Course plan

#### Course plan

Below [G] refers to the textbook by John V. Guttag, <u>Introduction to Computation and Programming Using Python With Application to Understanding Data</u>, <u>2nd Edition</u>. 472 pages. MIT Press, 2016.

Code used on slides and used for making the figures on the slides can be found in this folder.

| Week | Date          |      | Topic                                                                                                    | Litterature                   | Slides & Video            | Exercises             |  |  |
|------|---------------|------|----------------------------------------------------------------------------------------------------|-------------------------------|---------------------------|-----------------------|--|--|
| 5    | Monday 27/1   |      | Semester starts                                                                                                    |                               |                           |                       |  |  |
|      | Wednesday     | 29/1 | Introduction to Python                                                                                                    | [G] 1                         | introduction.pdf          | lecture 1             |  |  |
|      | Friday        | 31/2 | Python basics variables, int, float, str, type conversion, assignment, print(), help(), type() Control structures if-elif-else, while-break-continue, input() | [G] 2.1, 2.2, 2.4             | basics.pdf<br>control.pdf | lecture 2<br>handin 1 |  |  |
| 6    | Monday        | 3/2  | Exercise classes start                                                                                                    |                               |                           |                       |  |  |
|      | Wednesday 5/2 |      | Basic operations None, bool, basic operations, strings                                                                                                    | [G] 2.3 <u>operations.pdf</u> |                           | lecture 3             |  |  |
|      | Friday        | 7/2  | Lists Syntax, operations, copy.deepcopy Control structures                                                                                                    | [G] 3.2, 5.2, 5.5             | lists.pdf                 | lecture 4<br>handin 2 |  |  |

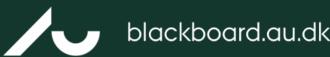

E19 - Algoritmer og datastrukturer [520191U004]

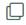

Exam

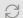

#### E19 - Algoritmer og datastrukturer [520191U004]

Algorithms and Data Structures (Fall 2019)

Material

Lecture videos

Course plan

Programming exercises

Handins

Groups & participants

**Announcements** 

Exam

Course description

AU course evaluation

The nerdy corner

#### Exam

#### Previous exams

Below are the exam questions from the exams in the first year introduction to algorithms and data structure courses since 1991. A suffix of "j", "a" or "m" indicates a reexam in January, May or August, respectively. "/s" is the solution to he exams. "/%" is the answer statistics from the exam. Be aware that the curriculum has changed (slightly) over the years.

Algorithms and Data Structures (ADS, Fall 2017-)

20m/s 20/s/% 19m/s 18/s 18m/s 17

Algorithms and Data Structures 1 (dADS1, Spring 2004-2017)

17a/s 17/s 16a/s 16/s 15a/s 15/s 14a/s 14/s 13a/s 13/s 12a/s 12/s 11a/s 11/s 10a/s 10/s 09a/s 09/s 08a/s 08/s 07a/s 07/s 06a/s 06/s 05a/s 05/s 04a/s 04/s

Algorithms and Data Structures 2 (dADS2, Spring 2004-2017)

17a/s 17/s 16a/s 16/s 15a/s 15/s 14a/s 14/s 13a/s 13/s 12a/s 12/s 11a/s 11/s 10a 10/s 09a 09/s 08a/s 08/s 07a 07/s 06a 06/s 05a 05/s 04a 04/s

Algorithms and Data Structures (dADS, Spring -2003)

### **Written Exams**

### Early years

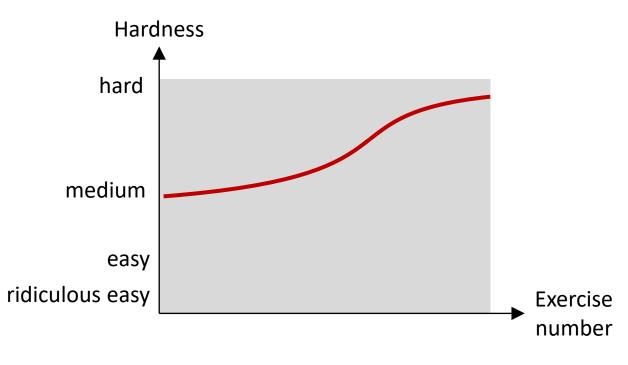

### More recently

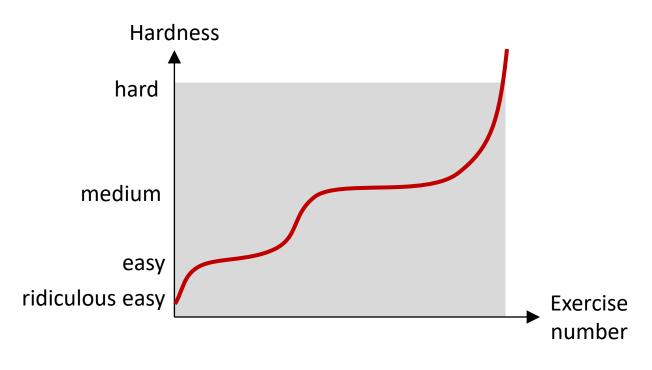

- Too many challenging exercises
- Hard to differentiate around passing grade

- Sufficiently many easy exercises to get evidence for passing
- Challenge top students

# Fall 2019 – Exam generator

- I have used the same (types of) questions for many years
- Made a script to generate a PDF with 126 pages of exam training questions (covering most types of exam questions)
- Students verify answers in Acrobat Reader

| Grade | -3 | 00 | 02  | 4   | 7   | 10  | 12  |
|-------|----|----|-----|-----|-----|-----|-----|
| 2019  | 1% | 4% | 1%  | 6%  | 26% | 26% | 35% |
| 2018  | 1% | 4% | 10% | 16% | 30% | 27% | 12% |
| 2017  | 0% | 6% | 10% | 24% | 28% | 19% | 13% |

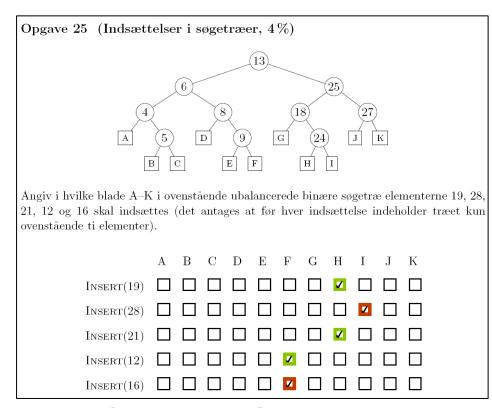

Python → LaTeX + tikz → PDF with embedded JavaScript

# Spring 2020 experience – going online

**Introduction to Programming with Scientific Applications** 

- March 11, 20:00 Denmark closed down
- March 11, 23:16 TAs suggest to move to
- March 12, 00:31 Discord server running
- March 12, 9:15 first TA session on Discord
- March 13, 10:15 first study café on Discord
- Lectures, asynchronous on YouTube
   (spend lot of time improving slides, technical content)
   (recorded with OBS Studio )

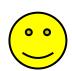

I spend ≈ 4 hours every week in the Discord study café interacting with students, screen sharing a lot of code...

( **Bb** discussion board completely silent!)

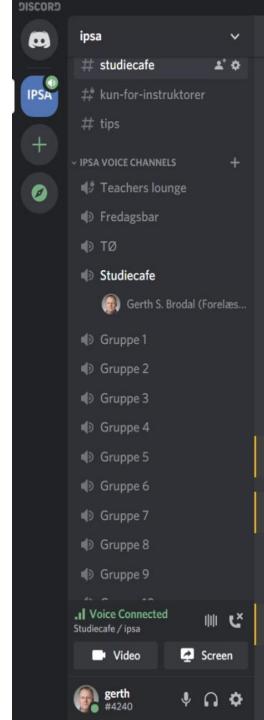

### Final remark

Courses evolve over time

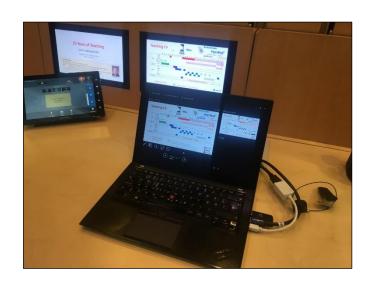

- Attend teaching activities offered...
  - You will likely be confirmed in a lot you already know and do, but
  - you get a change to reflect on your teaching,
  - a single new minor idea can change a lot in your course,
  - a chance to interact and get inspired by colleagues from other fields